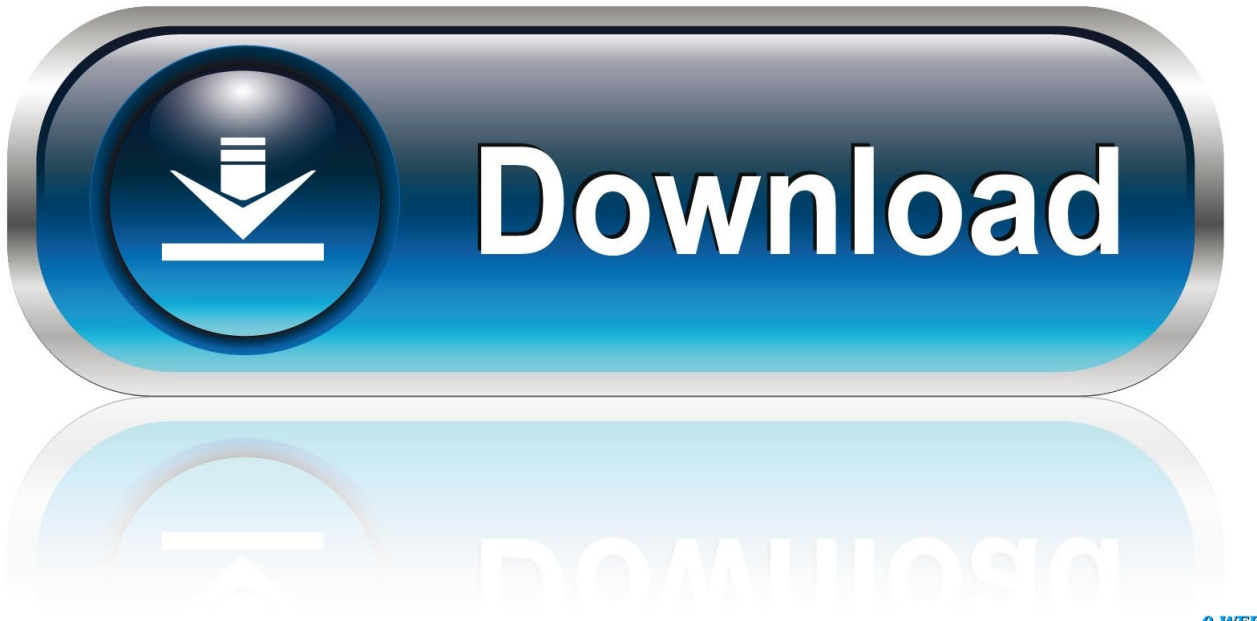

0-WEB.ru

[Bp Solar Gcr 2000m Manually](https://bytlly.com/1tn6lf)

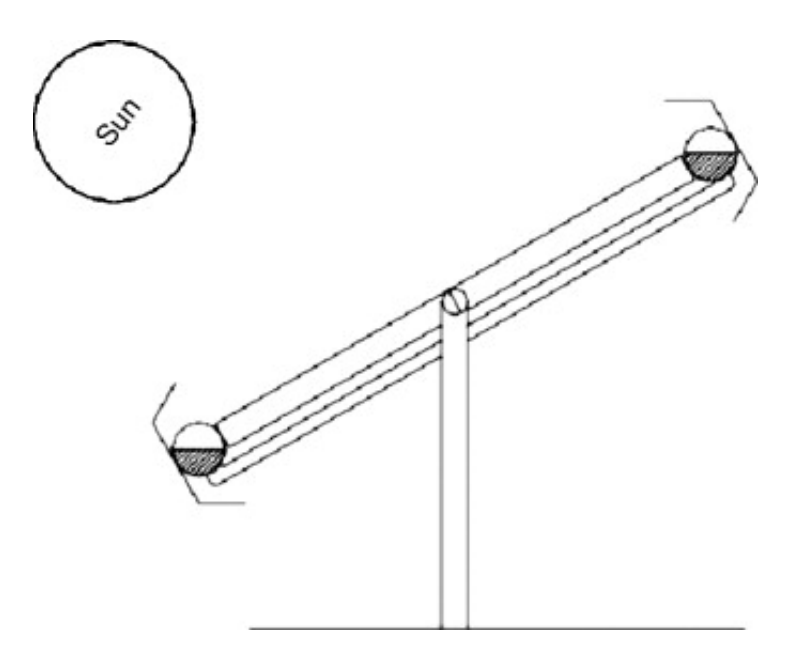

[Bp Solar Gcr 2000m Manually](https://bytlly.com/1tn6lf)

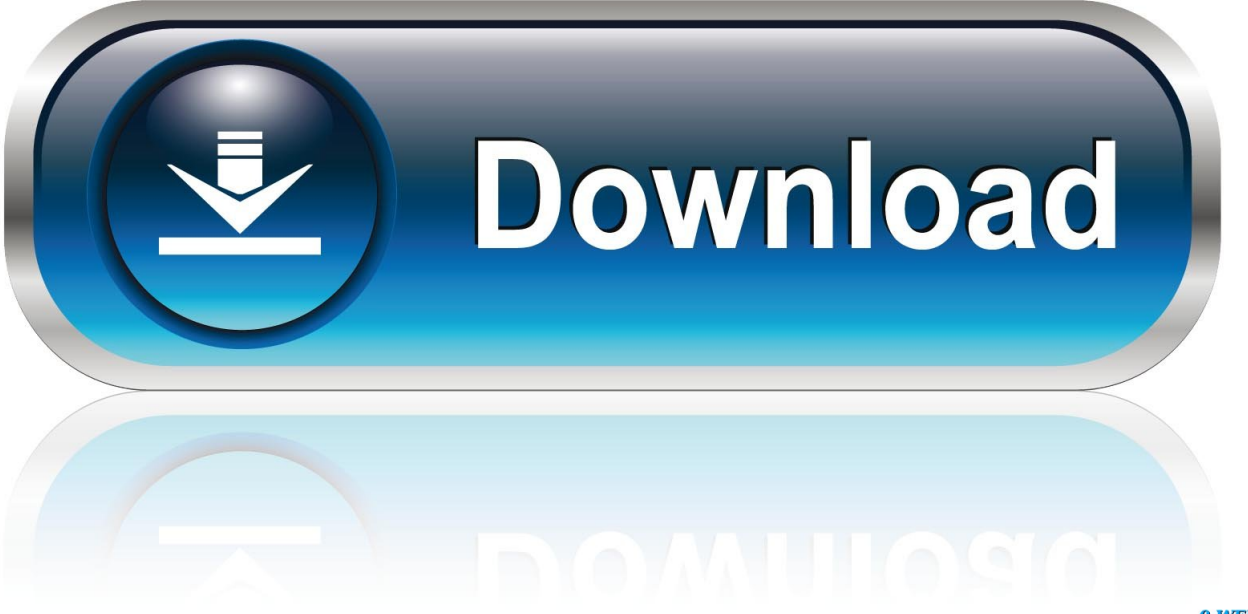

0-WEB.ru

My system 'shipboard' system consists of two sharp 80W panels connected in parallel to a BP rebadged (Steca) regulator, charging two 80AH AGM batteries.. The problem remains the same Over the last six months starting very infrequently but now more regularly, I get the left hand led on the regulator going to a red, fault condition.. What is the OC Voltage of the batteries Could they be stuffed and never taking a charge and never rising high enuf, thus causing the controller to toss a Hissy-Fit.

- 1. how to manually open velux solar skylight
- 2. how to manually open velux skylight
- 3. how to reset velux solar skylight

Bp Solar Gcr M 1200 Manual radio-locator com, a site most are familiar with, uses the following mV/m values to And talk about service.. I leave a small 12V eutectic fridge on the boat on at all times This is always frozen up solid..  $8V =$  output of the regulator = NORMAL Solar panel output regulated  $3V = What$ ? Voltage of Regulator connected to Battery? I know nothing about the Regulator, so I can only think in general terms.. Hi Tracker Not sure what you mean by OC voltage, but the batteries, separated from charging sources measure about 12.. 8V Steve, I am unsure of what you mean here? Solar output, unregulated:  $17V =$  Open voltage of the panels = NORMAL Battery connection regulated 13.

## **how to manually open velux solar skylight**

how to manually open velux solar skylight, the solar array of the spacecraft was manually deployed, how to manually open velux skylight, how to open a velux skylight, how to reset velux solar skylight [Age Of Empires 3 Mac Full Download](https://www.bloglovin.com/@lauriemiller58/age-empires-3-mac-full-download)

I cooked an \$800 bank of batteries with a failed shunt controller Solar Crusader Posts: 5100 Joined: Wed Sep 23, 2009 5:54 am Location: SYDNEY --- EA - Network, Retailer - EA.. 8V After putting everything back together, after a few minutes, the regulator went back to fault condition. [Software For Rendering Mac](https://www.furaffinity.net/journal/9790189/)

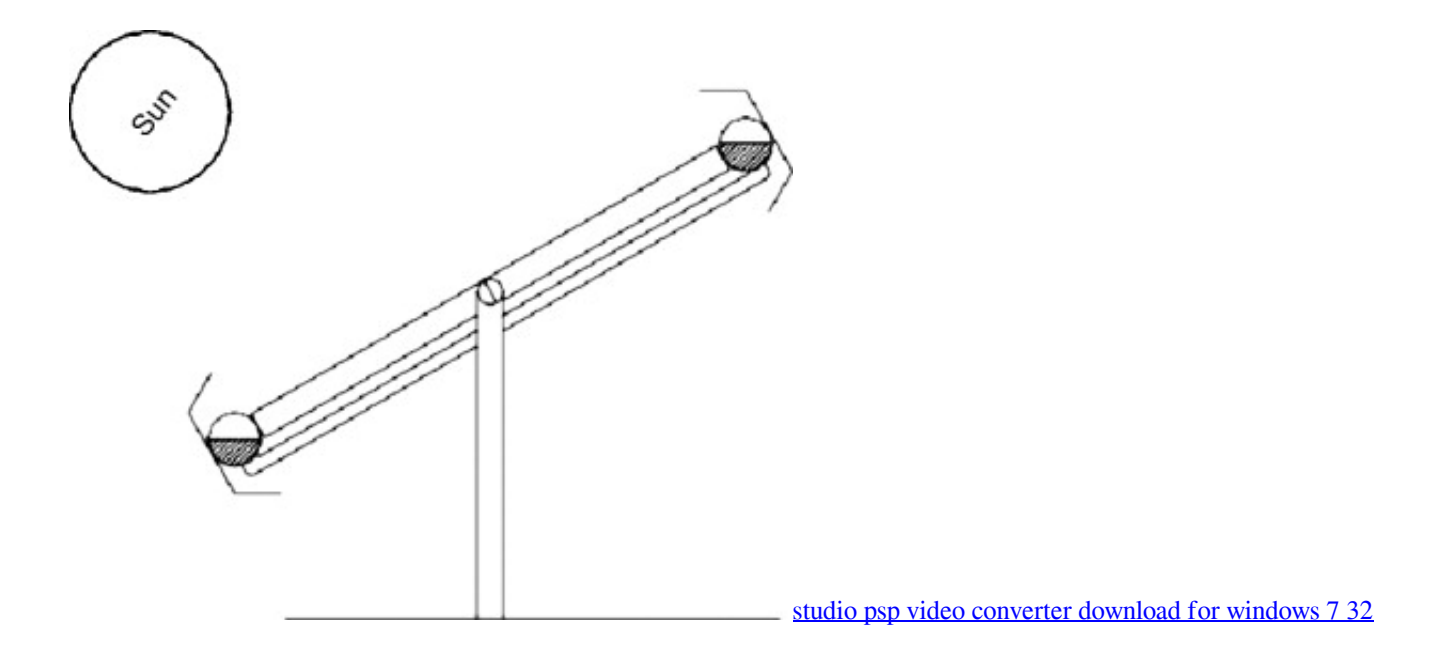

## **how to manually open velux skylight**

## [Mic In To Usb For Mac](https://tiovesphabest.therestaurant.jp/posts/14974327)

 Today, when I got to the boat, the regulator was in fault condition I took the covers off the solar panel connector boxes and ensured the connections were good and there was no moisture.. I had originally assumed the problem was with the regulator, now I'm aware that it could be one of the solar panels.. I then covered the panels and disassembled the connections as per the manual I measured the following voltages with the panels wired in parallel. [Compaq Dc5100 Sff Drivers Download](https://stoic-jepsen-d4eacf.netlify.app/Compaq-Dc5100-Sff-Drivers-Download.pdf)

## **how to reset velux solar skylight**

[Mortal Kombat 9 For Mac Os](https://hostt-dateieintr-ge-um-adobe-aktivierungsfenster-zu-blo.simplecast.com/episodes/mortal-kombat-9-for-mac-os)

8 With the regulator on and getting a charge they measure about 13 6 to 13 8 I believe batteries are ok.. (measurements were taken with the two wired together ) Any ideas? Steve Middendorf Solar Supporter Posts: 10 Joined: Mon Jan 18, 2010 3:16 pm.. According to the steca manual, this indicates a fault in the solar panels If I disconnect the loads, the fuse and then the panels, the regulator resets itself.. These were also being charged by a dedicated 90A alternator which I have since removed from the system for troubleshooting purposes.. It then works fine Originally the time between faults was 1 month, now it's a matter of hours. 6e4e936fe3 [Pioneer Car Audio Catalog Pdf](https://hostt-dateieintr-ge-um-adobe-aktivierungsfenster-zu-blo.simplecast.com/episodes/pioneer-car-audio-catalog-pdf)

6e4e936fe3

[kolbert investments pants](http://mostek.spb.ru/sites/default/files/webform/kolbert-investments-pants.pdf)